## **CUSTOMER FOLLOW-UP LIST**

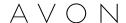

| Name                    | <del>-</del>      |       |       |       |       |    |      |       |    |       |       |    |       |       | Remarks       |
|-------------------------|-------------------|-------|-------|-------|-------|----|------|-------|----|-------|-------|----|-------|-------|---------------|
| E-mail Address          | Secondary Phone # |       |       |       |       |    |      |       |    |       |       |    |       |       |               |
| 1. Mary Smith           | 555-777-5678      | 30.00 | 15.50 | 25.00 | 17.50 |    | 9.99 | 34.00 |    | 12.99 | 16.50 |    | 26.00 | 29.99 | Deliver after |
| Mary.Smith@provider.com | 666-888-5678      | В     | В     | В     | В     | NO | В    | В     | NO | В     | В     | NO | В     | B/E   | 7:00 p.m.     |
| 2.                      |                   |       |       |       |       |    |      |       |    |       |       |    |       |       |               |
|                         |                   |       |       |       |       |    |      |       |    |       |       |    |       |       |               |
| 3.                      |                   |       |       |       |       |    |      |       |    |       |       |    |       |       |               |
|                         |                   |       |       |       |       |    |      |       |    |       |       |    |       |       |               |
| 4.                      |                   |       |       |       |       |    |      |       |    |       |       |    |       |       |               |
|                         |                   |       |       |       |       |    |      |       |    |       |       |    |       |       |               |
| 5.                      |                   |       |       |       |       |    |      |       |    |       |       |    |       |       |               |
|                         |                   |       |       |       |       |    |      |       |    |       |       |    |       |       |               |
| 6.                      |                   |       |       |       |       |    |      |       |    |       |       |    |       |       |               |
|                         |                   |       |       |       |       |    |      |       |    |       |       |    |       |       |               |
| 7.                      |                   |       |       |       |       |    |      |       |    |       |       |    |       |       |               |
|                         |                   |       |       |       |       |    |      |       |    |       |       |    |       |       |               |
| 8.                      |                   |       |       |       |       |    |      |       |    |       |       |    |       |       |               |
|                         |                   |       |       |       |       |    |      |       |    |       |       |    |       |       |               |
| 9.                      |                   |       |       |       |       |    |      |       |    |       |       |    |       |       |               |
|                         |                   |       |       |       |       |    |      |       |    |       |       |    |       |       |               |
| 10.                     |                   |       |       |       |       |    |      |       |    |       |       |    |       |       |               |
|                         |                   |       |       |       |       |    |      |       |    |       |       |    |       |       |               |
| 11.                     |                   |       |       |       |       |    |      |       |    |       |       |    |       |       |               |
|                         |                   |       |       |       |       |    |      |       |    |       |       |    |       |       |               |
| 12.                     |                   |       |       |       |       |    |      |       |    |       |       |    |       |       |               |
|                         |                   |       |       |       |       |    |      |       |    |       |       |    |       |       |               |
| 13.                     |                   |       |       |       |       |    |      |       |    |       |       |    |       |       |               |
|                         |                   |       |       |       |       |    |      |       |    |       |       |    |       |       |               |
| 14.                     |                   |       |       |       |       |    |      |       |    |       |       |    |       |       |               |
|                         |                   |       |       |       |       |    |      |       |    |       |       |    |       |       |               |
| 15.                     |                   |       |       |       |       |    |      |       |    |       |       |    |       |       |               |
|                         |                   |       |       |       |       |    |      |       |    |       |       |    |       |       |               |

In the top half of the Campaign box, fill in the amount of the order. In the bottom half, use the following codes: B = Brochure Left. Next campaign, follow up in person, by phone or by e-mail.

CB = Call Back this campaign. NO = No Order. Call back next campaign. E = Enrolled as an eCustomer. NC = No Contact. Call back this campaign. H = Helper.

## **CUSTOMER FOLLOW-UP LIST**

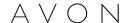

| Name           | Primary Phone # Campaigns |  |  |  |  |  |  |  |  |  |  | Remarks |  |
|----------------|---------------------------|--|--|--|--|--|--|--|--|--|--|---------|--|
| E-mail Address | Secondary Phone #         |  |  |  |  |  |  |  |  |  |  |         |  |
| 16.            |                           |  |  |  |  |  |  |  |  |  |  |         |  |
|                |                           |  |  |  |  |  |  |  |  |  |  |         |  |
| 17.            |                           |  |  |  |  |  |  |  |  |  |  |         |  |
|                |                           |  |  |  |  |  |  |  |  |  |  |         |  |
| 18.            |                           |  |  |  |  |  |  |  |  |  |  |         |  |
|                |                           |  |  |  |  |  |  |  |  |  |  |         |  |
| 19.            |                           |  |  |  |  |  |  |  |  |  |  |         |  |
|                |                           |  |  |  |  |  |  |  |  |  |  |         |  |
| 20.            |                           |  |  |  |  |  |  |  |  |  |  |         |  |
|                |                           |  |  |  |  |  |  |  |  |  |  |         |  |
| 21.            |                           |  |  |  |  |  |  |  |  |  |  |         |  |
|                |                           |  |  |  |  |  |  |  |  |  |  |         |  |
| 22.            |                           |  |  |  |  |  |  |  |  |  |  |         |  |
|                |                           |  |  |  |  |  |  |  |  |  |  |         |  |
| 23.            |                           |  |  |  |  |  |  |  |  |  |  |         |  |
|                |                           |  |  |  |  |  |  |  |  |  |  |         |  |
| 24.            |                           |  |  |  |  |  |  |  |  |  |  |         |  |
|                |                           |  |  |  |  |  |  |  |  |  |  |         |  |
| 25.            |                           |  |  |  |  |  |  |  |  |  |  |         |  |
|                |                           |  |  |  |  |  |  |  |  |  |  |         |  |
| 26.            |                           |  |  |  |  |  |  |  |  |  |  |         |  |
|                |                           |  |  |  |  |  |  |  |  |  |  |         |  |
| 27.            |                           |  |  |  |  |  |  |  |  |  |  |         |  |
|                |                           |  |  |  |  |  |  |  |  |  |  |         |  |
| 28.            |                           |  |  |  |  |  |  |  |  |  |  |         |  |
|                |                           |  |  |  |  |  |  |  |  |  |  |         |  |
| 29.            |                           |  |  |  |  |  |  |  |  |  |  |         |  |
|                |                           |  |  |  |  |  |  |  |  |  |  |         |  |
| 30.            |                           |  |  |  |  |  |  |  |  |  |  |         |  |
|                |                           |  |  |  |  |  |  |  |  |  |  |         |  |

In the top half of the Campaign box, fill in the amount of the order. In the bottom half, use the following codes: B = Brochure Left. Next campaign, follow up in person, by phone or by e-mail.

CB = Call Back this campaign. NO = No Order. Call back next campaign. E = Enrolled as an eCustomer. NC = No Contact. Call back this campaign. H = Helper.

## **CUSTOMER FOLLOW-UP LIST**

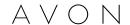

| E-mail Address |                   |  |  |  |  |  |  |  |  |  |  |  |  | Remarks |  |
|----------------|-------------------|--|--|--|--|--|--|--|--|--|--|--|--|---------|--|
|                | Secondary Phone # |  |  |  |  |  |  |  |  |  |  |  |  |         |  |
| 31.            |                   |  |  |  |  |  |  |  |  |  |  |  |  |         |  |
|                |                   |  |  |  |  |  |  |  |  |  |  |  |  |         |  |
| 32.            |                   |  |  |  |  |  |  |  |  |  |  |  |  |         |  |
|                |                   |  |  |  |  |  |  |  |  |  |  |  |  |         |  |
| 33.            |                   |  |  |  |  |  |  |  |  |  |  |  |  |         |  |
|                |                   |  |  |  |  |  |  |  |  |  |  |  |  |         |  |
| 34.            |                   |  |  |  |  |  |  |  |  |  |  |  |  |         |  |
|                |                   |  |  |  |  |  |  |  |  |  |  |  |  |         |  |
| 35.            |                   |  |  |  |  |  |  |  |  |  |  |  |  |         |  |
|                |                   |  |  |  |  |  |  |  |  |  |  |  |  |         |  |
| 36.            |                   |  |  |  |  |  |  |  |  |  |  |  |  |         |  |
|                |                   |  |  |  |  |  |  |  |  |  |  |  |  |         |  |
| 37.            |                   |  |  |  |  |  |  |  |  |  |  |  |  |         |  |
|                |                   |  |  |  |  |  |  |  |  |  |  |  |  |         |  |
| 38.            |                   |  |  |  |  |  |  |  |  |  |  |  |  |         |  |
|                |                   |  |  |  |  |  |  |  |  |  |  |  |  |         |  |
| 39.            |                   |  |  |  |  |  |  |  |  |  |  |  |  |         |  |
|                |                   |  |  |  |  |  |  |  |  |  |  |  |  |         |  |
| 40.            |                   |  |  |  |  |  |  |  |  |  |  |  |  |         |  |
|                |                   |  |  |  |  |  |  |  |  |  |  |  |  |         |  |
| 41.            |                   |  |  |  |  |  |  |  |  |  |  |  |  |         |  |
|                |                   |  |  |  |  |  |  |  |  |  |  |  |  |         |  |
| 42.            |                   |  |  |  |  |  |  |  |  |  |  |  |  |         |  |
|                |                   |  |  |  |  |  |  |  |  |  |  |  |  |         |  |
| 43.            |                   |  |  |  |  |  |  |  |  |  |  |  |  |         |  |
|                |                   |  |  |  |  |  |  |  |  |  |  |  |  |         |  |
| 44.            |                   |  |  |  |  |  |  |  |  |  |  |  |  |         |  |
|                |                   |  |  |  |  |  |  |  |  |  |  |  |  |         |  |
| 45.            |                   |  |  |  |  |  |  |  |  |  |  |  |  |         |  |
|                |                   |  |  |  |  |  |  |  |  |  |  |  |  |         |  |

In the top half of the Campaign box, fill in the amount of the order. In the bottom half, use the following codes: B = Brochure Left. Next campaign, follow up in person, by phone or by e-mail.

CB = Call Back this campaign. NO = No Order. Call back next campaign. E = Enrolled as an eCustomer. NC = No Contact. Call back this campaign. H = Helper.